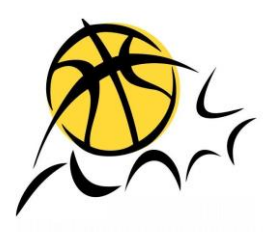

## **Nord-Ostschweizer Basketballverband**

**Technische Kommission**

# Digitales Matchblatt: FAQ

### Inhalt

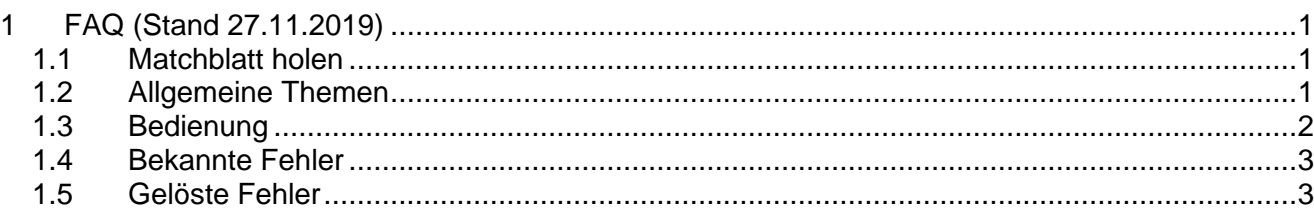

#### <span id="page-0-0"></span>**1 FAQ (Stand 27.11.2019)**

#### <span id="page-0-1"></span>**1.1 Matchblatt holen**

Notebook:<https://probasket.ch/dm> (Zip-Datei downloaden) Notebook/Tablet:<https://dm.probasket.ch/> (Benutzername: basketplan / Passwort: probasket) Browser: Firefox (bei iPad: Safari)

Mail-Client: Vorzugsweise ist auf dem Gerät ein Mailprogramm mit einem Account installiert. E-Learning:<http://probasket-elearning.ch/matchblatt/>

#### <span id="page-0-2"></span>**1.2 Allgemeine Themen**

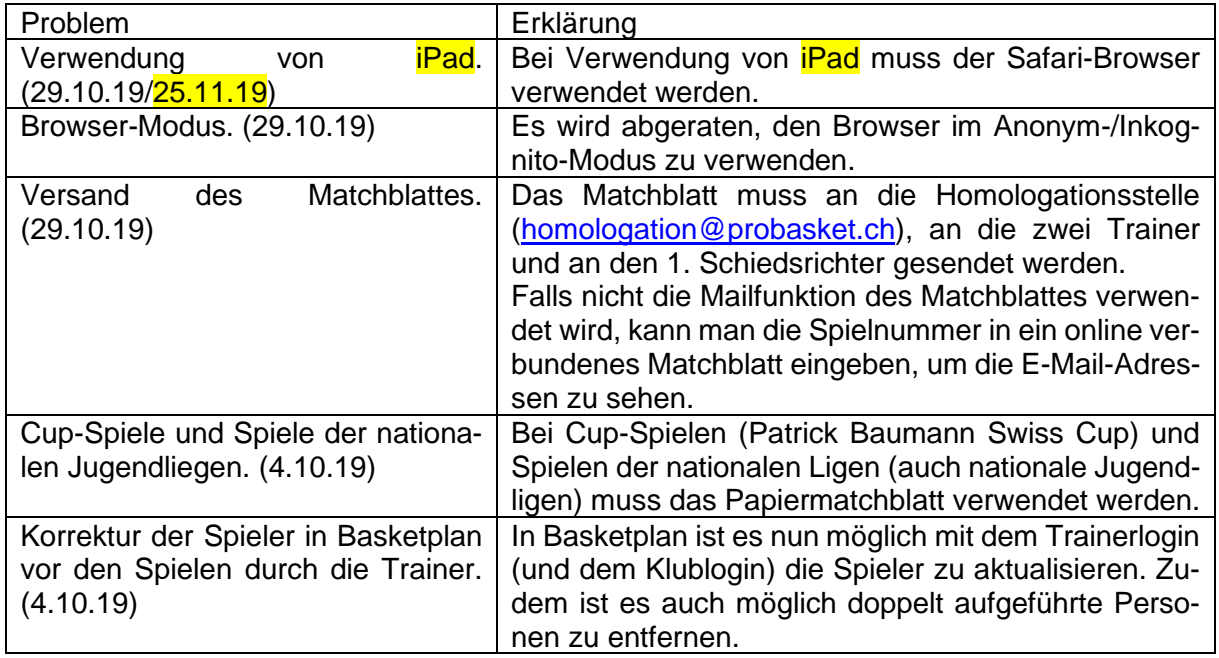

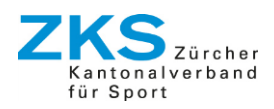

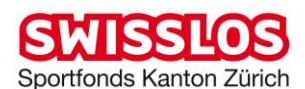

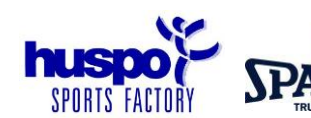

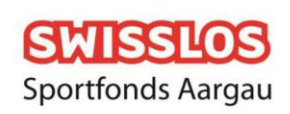

**Offiziellenwesen,** Alfio Russo **E-Mail:** [alfio.russo@probasket.ch](mailto:alfio.russo@probasket.ch) Stand: 27.11.2019

**ProBasket,** Adlikerstrasse 69, 8105 Regensdorf **Tel:** 044 870 03 05 **E-Mail:** [info@probasket.ch](mailto:info@probasket.ch) www.probasket.ch

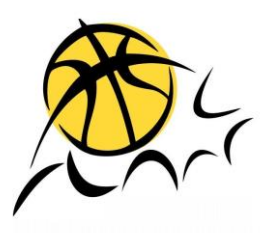

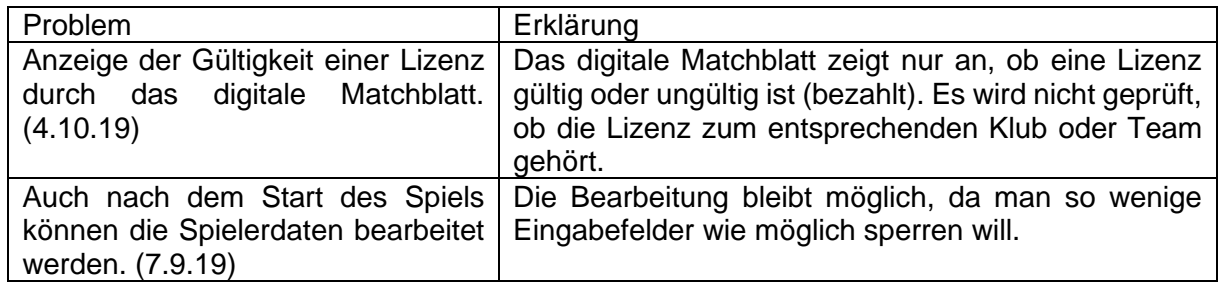

#### <span id="page-1-0"></span>**1.3 Bedienung**

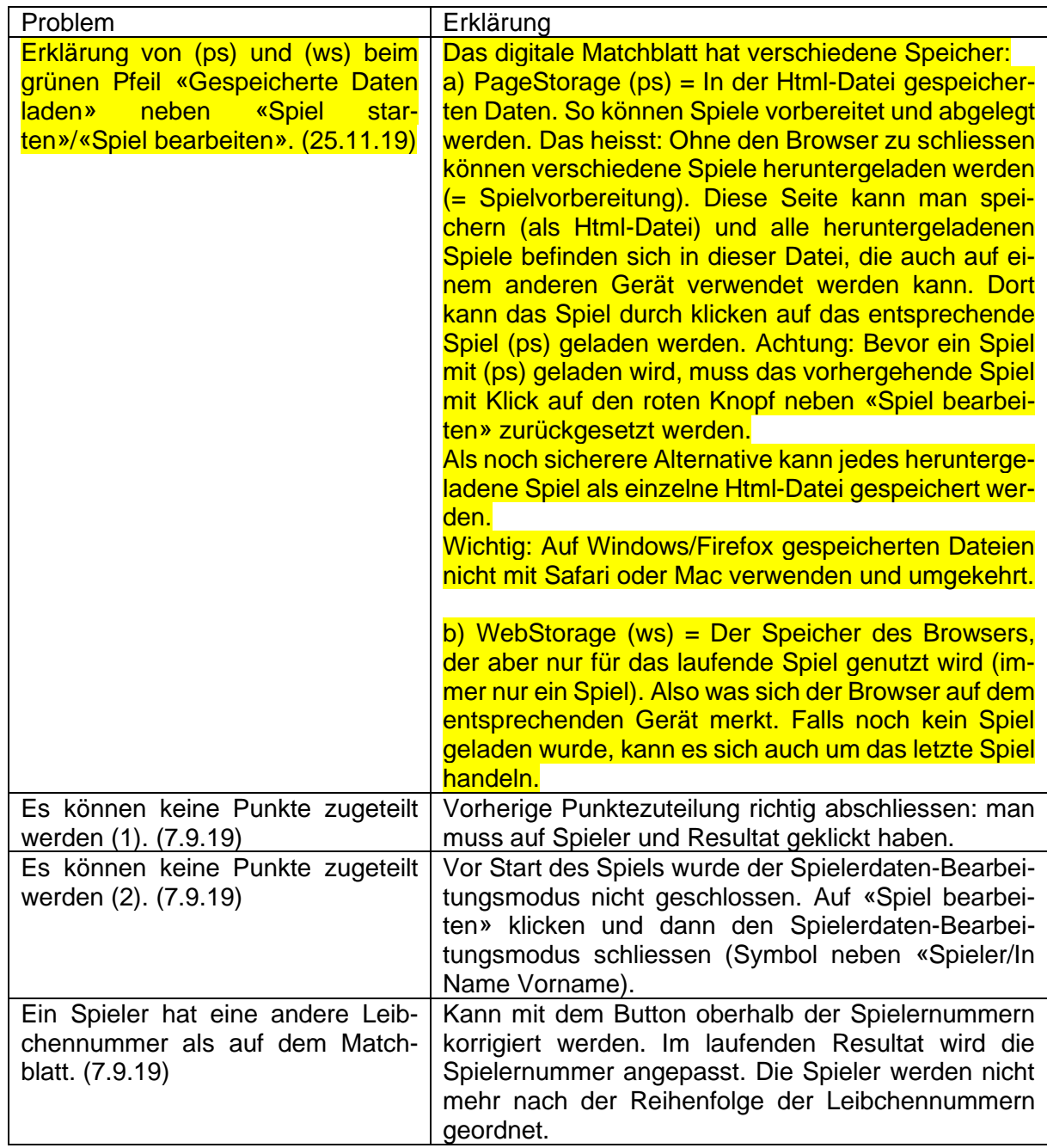

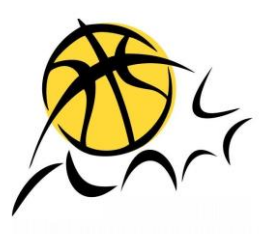

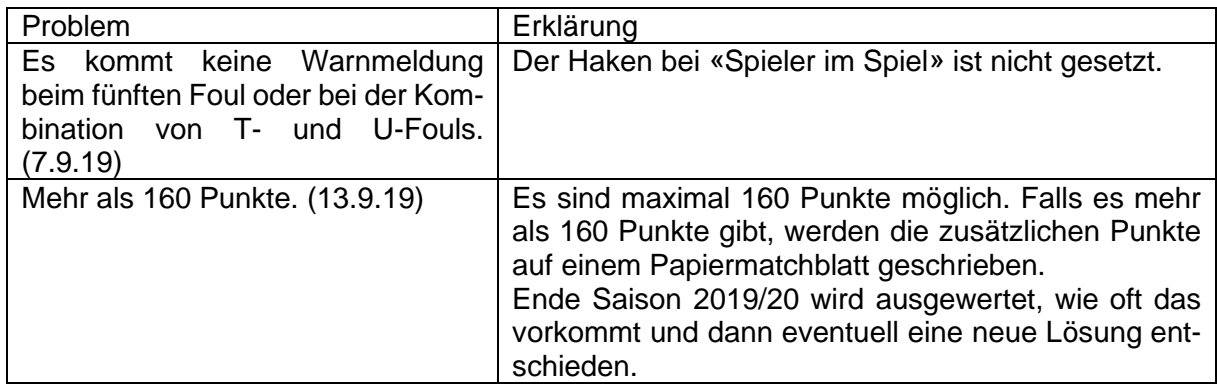

#### <span id="page-2-0"></span>**1.4 Bekannte Fehler**

#### *Aktuelle Version: 27.11.2019* Problem Freuden Erklärung Beim Eintrag einer Spielernummer beim Resultat vervielfältigt sich diese Nummer. (25.11.19) Fehler in der Version 23.08.2019 und folgende. Wird beim laufenden Resultat eine Spielernummer für einen Korb eingetragen, kann es sein, dass sich diese Nummer in der ganzen Spalte dieser Mannschaft vervielfältigt. Das Spiel muss neu geladen werden. Die Ursache dieses Verhaltens ist noch nicht geklärt. Ein Lösungsversuch gibt es in der Version 25.11.2019, wo aus dem Spielernummer-Bearbeitungsmodus nicht mehr auf «Spiel bearbeiten» geklickt werden kann. PDF: Bei Spielern mit 0 Fouls nach der ersten Halbzeit hat es bei den Fouls keinen senkrechten Strich für den Halbzeitabschluss. (7.9.19) Fehler in der Version 23.08.2019 und folgende. Dieses Problem wird vorerst nicht gelöst. PDF: Die Time-Outs des 1. Und 3. Fehler in der Version 23.08.2019 und folgende.

#### <span id="page-2-1"></span>**1.5 Gelöste Fehler**

Viertel erscheinen in blau. (7.9.19)

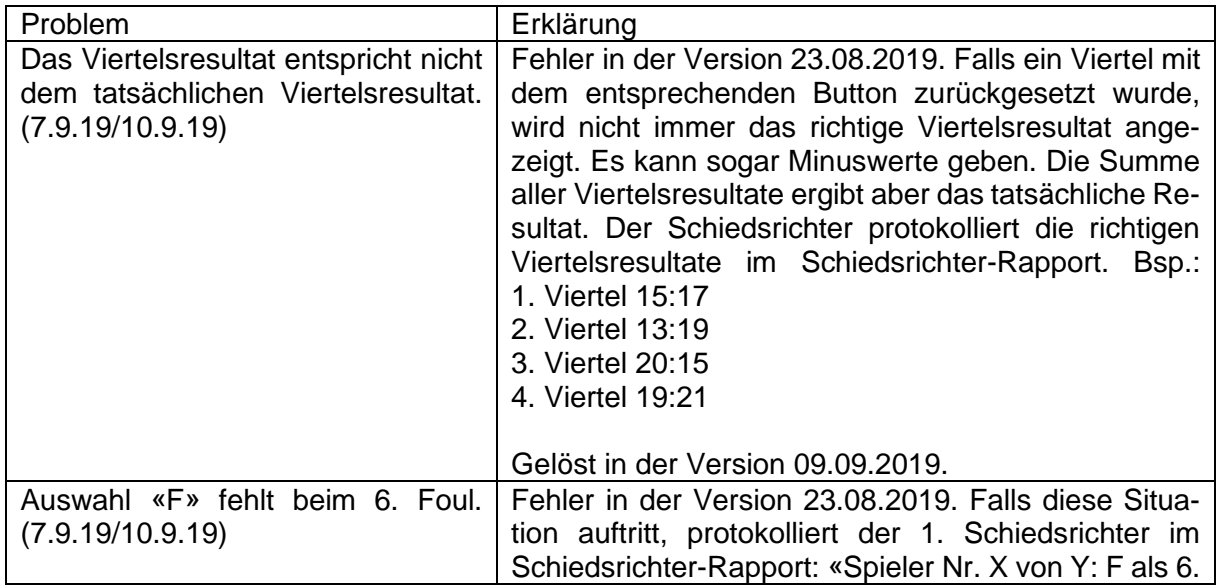

Dieses Problem wird vorerst nicht gelöst.

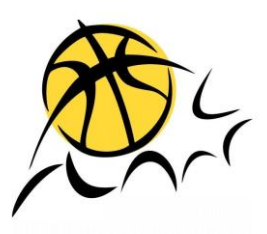

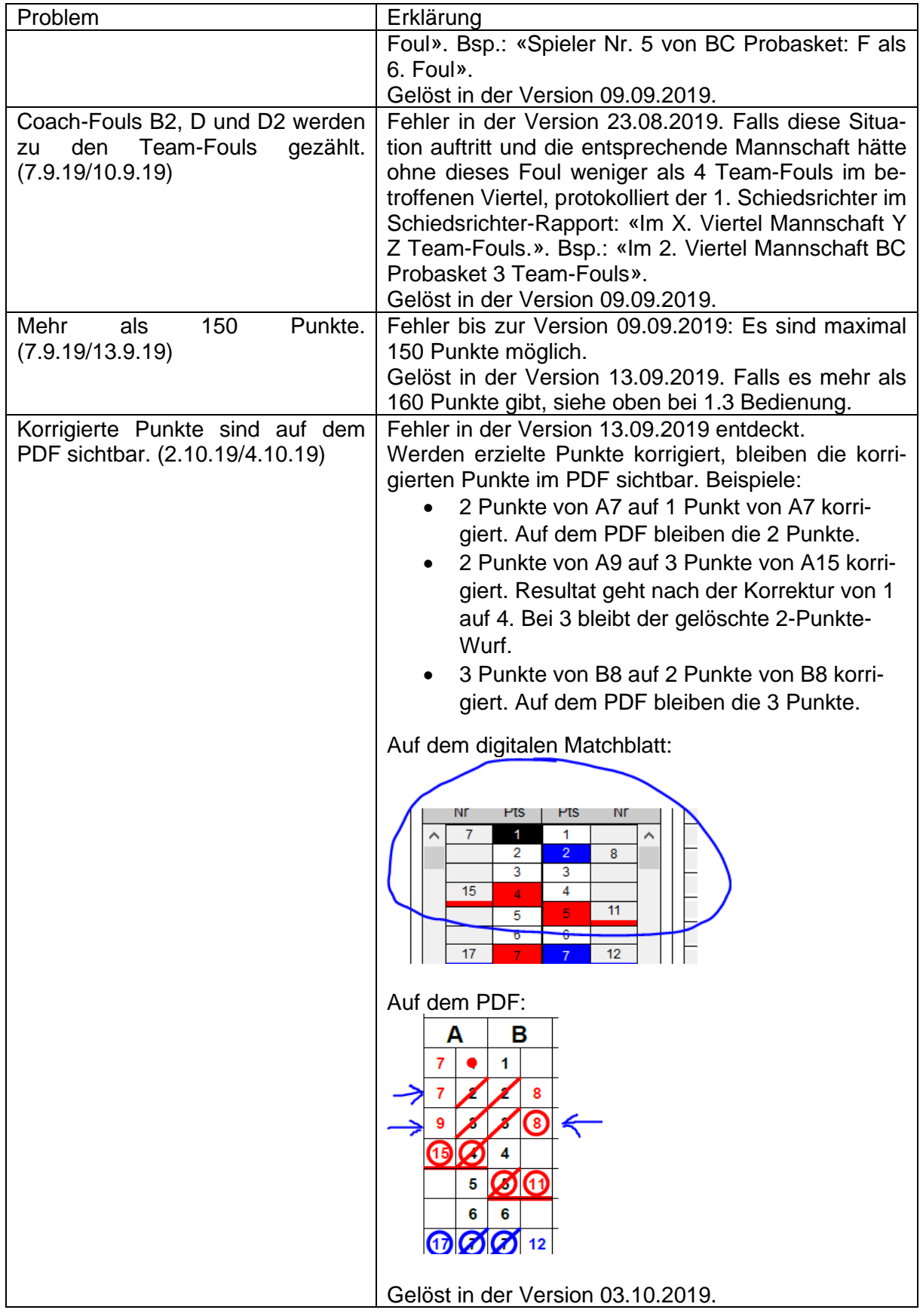

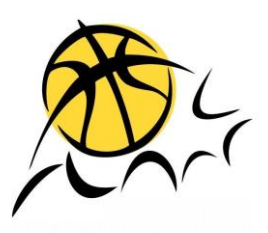

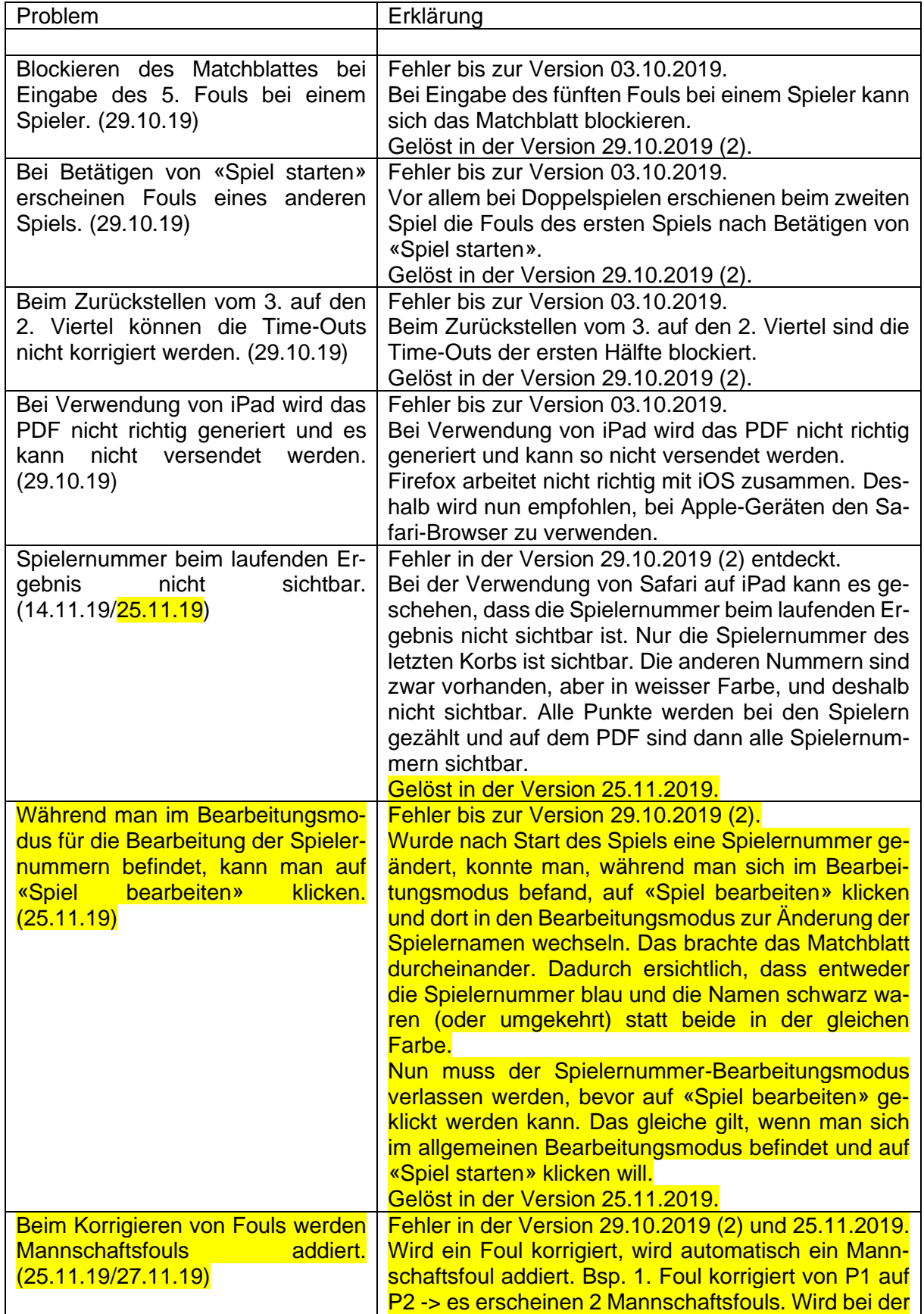

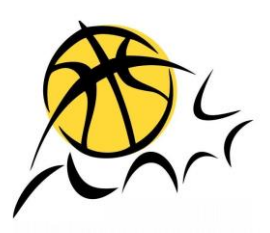

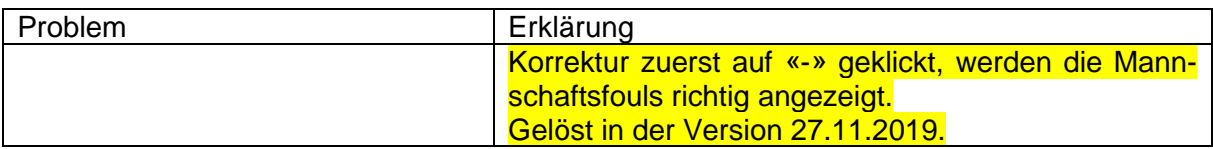